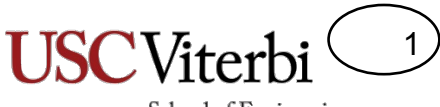

# CS 103 Unit 10 Slides

C++ Classes

Mark Redekopp

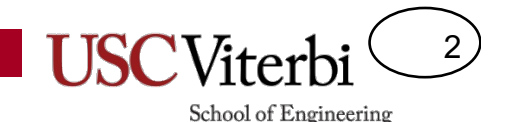

## Object-Oriented Programming

- Model the application/software as a set of objects that interact with each other
- Objects fuse data (i.e. variables) and functions (a.k.a methods) that operate on that data into one item (i.e. object)
	- Like structs but now with associated functions/methods
- Objects become the primary method of encapsulation and abstraction
	- Encapsulation
		- Hiding of data and implementation details (i.e. make software modular)
		- Only expose a well-defined interface to anyone wanting to use our object
	- Abstraction
		- How we decompose the problem and think about our design rather than the actual code

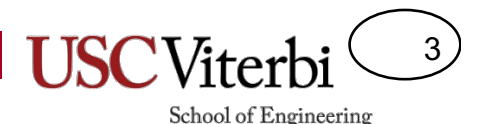

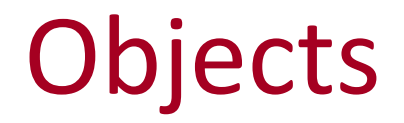

- Objects contain:
	- Data members
		- Data needed to model the object and track its state/operation (just like structs)
	- Methods/Functions
		- Code that operates on the object, modifies it, etc.
- Example: Deck of cards
	- Data members:
		- Array of 52 entries (one for each card) indicating their ordering
		- Top index
	- Methods/Functions
		- Shuffle(), Cut(), Get\_top\_card()

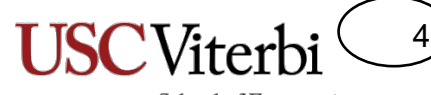

# C++ Classes

- Classes are the programming construct used to define objects, their data members, and methods/functions
- Similar idea to structs
- Steps:
	- $-$  Define the class' data members and function/method prototypes
	- $-$  Write the methods
	- $-$  Instantiate/Declare object variables and use them by calling their methods
- Terminology:
	- $-$  Class = Definition/Blueprint of an object
	- $-$  Object = Instance of the class, actual allocation of memory, variable, etc.

```
#include <iostream>
using namespaces std;
class Deck {
public:
   Deck(); // Constructor
   int get top card();
private:
   int cards[52];
   int top index;
};
// member function implementation
Deck::Deck()
{
  for(int i=0; i < 52; i++)
    cards[i] = i;}
int Deck::get top card()
{
   return cards[top_index++];
}
// Main application
int main(int argc, char *argv[]) {
  Deck d;
  int hand[5];
 d.shuffle();
  d.cut();
 for(int i=0; i < 5; i++){
    hand[i] = d.get top card();
  }
```
...

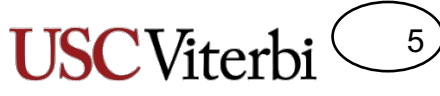

**deck.cpp**

**poker.cpp**

# C++ Classes

- Classes are the programming construct used to define objects, their data members, and methods/functions
- Similar idea to structs
- Steps:
	- $-$  Define the class' data members and function/method prototypes (usually in a **separate header file)**
	- $-$  Write the methods (**usually in a separate .cpp file)**
	- $-$  Instantiate/Declare object variables and use them by calling their methods
- Terminology:
	- $-$  Class = Definition/Blueprint of an object
	- $-$  Object = Instance of the class, actual allocation of memory, variable, etc.

```
class Deck {
public:
   Deck(); // Constructor
   ~Deck(); // Destructor
  void shuffle();
   void cut();
   int get top card();
private:
   int cards[52];
  int top index;
};
                                      deck.h
```
#include<iostream> #include "deck.h"

// Code for each prototyped method

#include<iostream> #include "deck.h"

```
int main(int argc, char *argv[]) {
                                         poker.cpp
  Deck d;
  int hand[5];
  d.shuffle();
  d.cut();
  for(int i=0; i < 5; i++){
    hand[i] = d.get top card();
  }
}
```
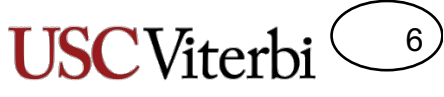

**deck.h**

**deck.cpp**

**poker.cpp**

poker.cpp

# Class Definition

- class *name* { … };
- Each function or data member can be classified as public, private, or protected
	- $-$  These classifications support encapsulation by allowing data/method members to be inaccessible to code that is not a part of the class (i.e. only accessible from within a public class method)
	- $-$  Ensure that no other programmer writes code that uses or modifies your object in an unintended way
	- $-$  **Private**: Can call or access only by methods/functions that are part of that class
	- **Public**: Can call or access by any other code
	- **Protected:** More on this later
- Everything private by default so you must use "public:" to make things visible
- Make the interface public and the guts/inner-workings private

```
class Deck {
public:
   Deck(); // Constructor
   ~Deck(); // Destructor
  void shuffle();
   void cut();
   int get top card();
private:
   int cards[52];
  int top index;
};
```
#include<iostream> #include "deck.h"

// Code for each prototyped method

```
#include<iostream>
#include "deck.h"
```
int main(int argc, char \*argv[]) { Deck d; int hand[5];

```
d.shuffle();
```

```
d.cut();
```
}

```
d.cards[0] = ACE; //won't compile
d.top index = 5; //won't compile
```
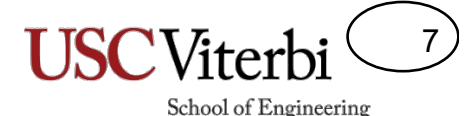

**deck.h**

**deck.cpp**

# Constructors / Destructors

- **Constructor** is a function of the same name as the class itself
	- $-$  It is called automatically when the object is created (either when declared or when allocated via 'new')
	- $-$  Use to initialize your object (data members) to desired initial state
	- **Returns nothing**
- **Destructor** is a function of the same name as class itself with a  $\sim$ ' in front
	- Called automatically when object goes out of scope (i.e. when it is deallocated by 'delete' or when scope completes)
	- $-$  Use to free/delete any memory allocated by the object
	- **Returns nothing**
	- $-$  **[Note: Currently we do not have occasion to use** destructors; we will see reasons later on in the **course]**

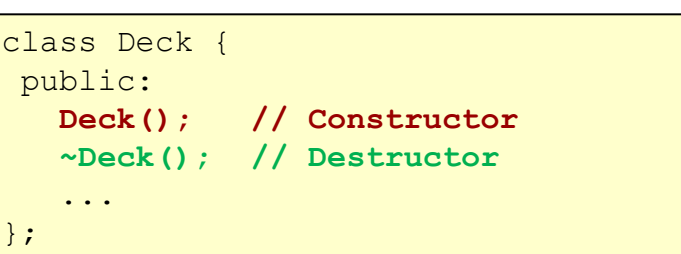

#include<iostream> #include "deck.h"

```
Deck::Deck() {
  \text{top index} = 0;
  for(int i=0; i < 52; i++){
    cards[i] = i;}
```

```
Deck::~Deck() {
```
**}**

**}**

}

#include<iostream> #include "deck.h" poker.cpp **poker.cpp**int main(int argc, char \*argv[]) { Deck d; // Deck() is called ... return 1;

```
// ~Deck() is called since
// function is done
```
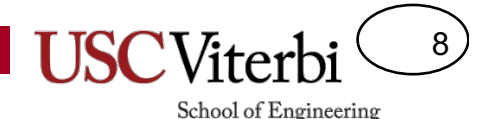

# Writing Member Functions

- When writing member functions, the compiler somehow needs to know that the function is a member of a particular class and that the function has inherent access to data members (w/o declaring them). Thus we must 'scope' our functions
- Include the name of the class followed by **'::'** just before name of function
- This allows the compiler to check access to private/public variables
	- $-$  Without the scope operator [i.e. void shuffle() rather than void Deck::shuffle() 1 the compiler would think that the function is some outside function (not a member of Deck) and thus generate an error when it tried to access the data members (i.e. cards array and top index).

```
class Deck {
 public:
   Deck(); // Constructor
   ~Deck(); // Destructor
   ...
};
#include<iostream>
#include "deck.h"
Deck::Deck() {
  top index = 0;
  for(int i=0; i < 52; i++){
    cards[i] = i;}
}
Deck::~Deck() 
{
}
void Deck::shuffle()
{
  cut(); //calls cut() for this object
  ...
}
int Deck::get_top_card()
{
                                            deck.h deck.cpp
```

```
top index++;
return cards[top_index-1];
```
}

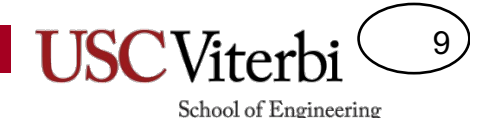

# Calling Member Functions

- Member functions are called by preceding their name with the specific object that it should operate on
- d1.shuffle() indicates the code of shuffle() should be operating implicitly on d1's data member vs. d2 or any other Deck object

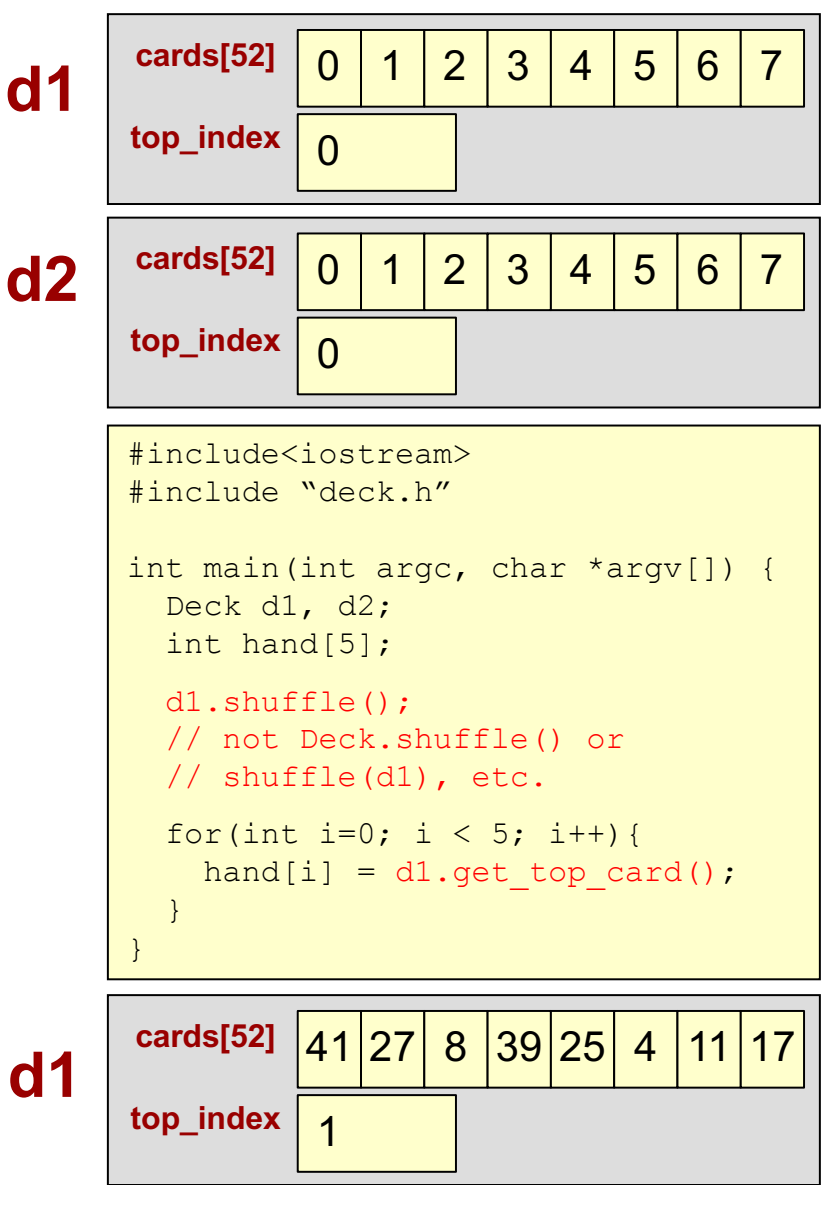

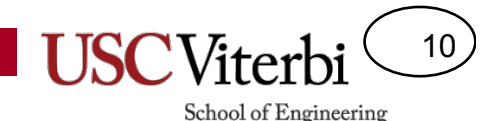

### Calling Member Functions

#include<iostream> Within a member function we #include "deck.h" can just call other member int main(int argc, char \*argv[]) { Deck d1, d2; poker.cpp **deck.cpp poker.cpp** functions directly. int hand[5]; d1.shuffle(); **d1 is implicitly**  ... **d1's data will be modified passed to shuffle()** } **(shuffled and cut)**#include<iostream> 41 27 8 39 25 4 11 17 **cards[52]** #include "deck.h" **d1** void Deck::shuffle() 0 **top\_index** {  $cut()$ ; // calls  $cut()$ // for this object for(i=0; i < 52; i++){ **d2** <sup>0</sup> <sup>1</sup> <sup>2</sup> <sup>3</sup> <sup>4</sup> <sup>5</sup> <sup>6</sup> <sup>7</sup> **cards[52]** int  $r = rand()$  % (52-i); deck.cpp int temp = cards $[r]$ ;  $top_index \mid_0$  $cards[r] = cards[i];$  $cards[i] = temp;$ } **Since shuffle was implicitly**  } **working on d1's data, d1 is**  void Deck::cut() **again implicitly passed to cut()** { // swap 1<sup>st</sup> half of deck w/ 2<sup>nd</sup> }

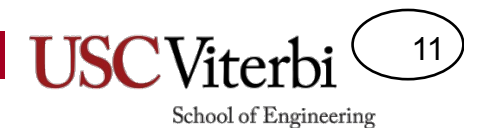

#### Exercises

• In-class Exercises

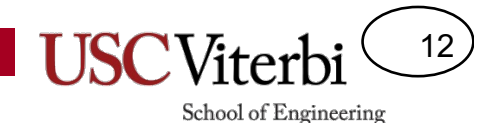

### Class Pointers

- Can declare pointers to these new class types
- Use '->' operator to access member functions or data

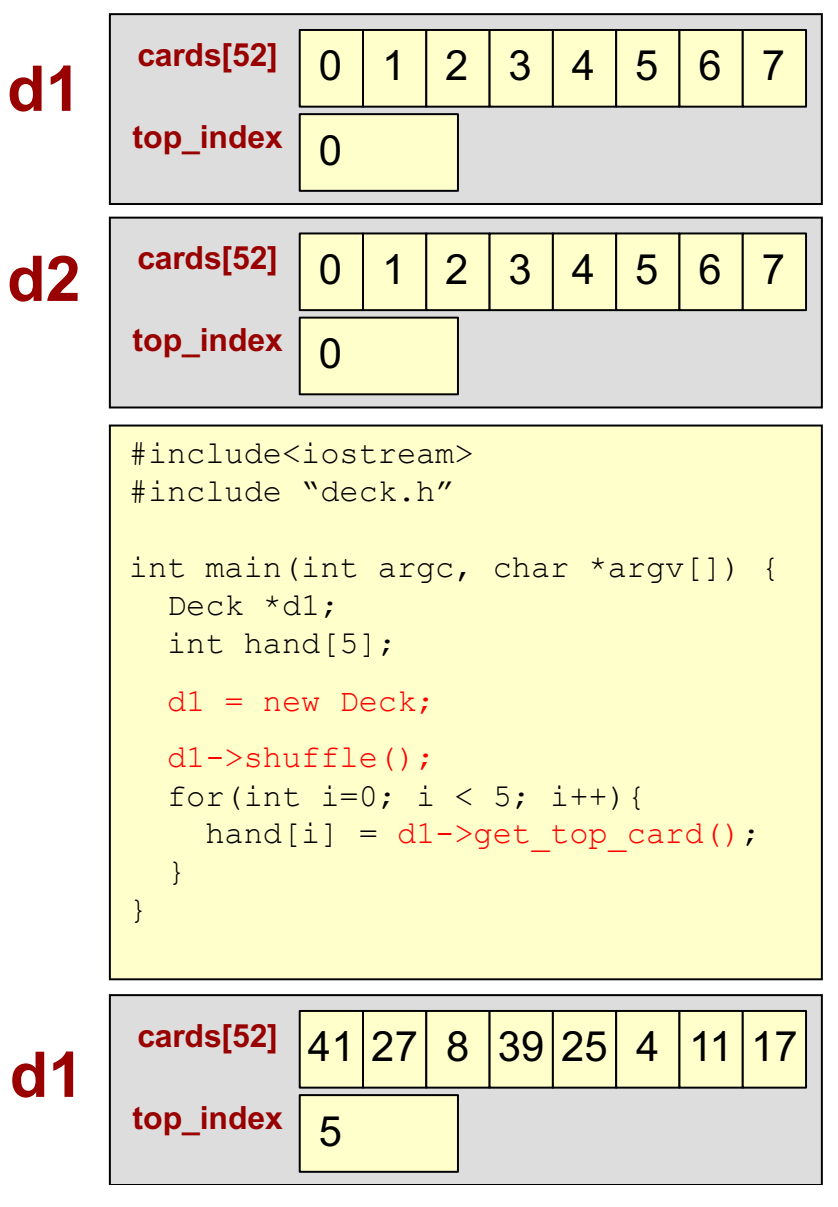

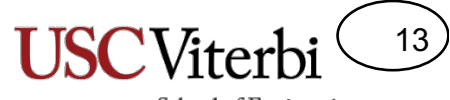

### **Multiple Constructors**

• Can have multiple constructors with different argument lists

```
#include<iostream>
#include "deck.h"
int main()
{
  Student s1; // calls Constructor 1
  string myname;
  \text{cin} \gg \text{myname};s1.set name(myname);
  s1.set id(214952);
 sl.set qpa(3.67);Student s2(myname, 32421, 4.0);
               // calls Constructor 2
}
```

```
class Student {
public:
   Student(); // Constructor 1
   Student(string name, int id, double gpa);
                // Constructor 2
   ~Student(); // Destructor
   string get name();
   int get_id();
   double get gpa();
  void set name(string name);
  void set id(int id);
  void set gpa(double gpa);
private:
   string name;
  int _id;
   double gpa;
};
Student::Student()
{
  name = "", id = 0; gpa = 2.0;}
Student::Student(string name, int id, double 
gpa)
{
  name = name; id = id; gpa = gpa;}
                                                 deck.h deck.cpp
```
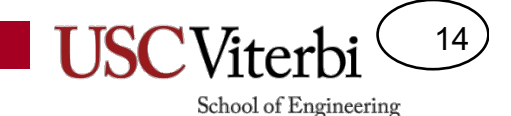

## Public / Private and Structs vs. Classes

- In C++ the only difference between structs and classes is structs default to public access, classes default to private access
- Thus, other code (non-member functions of the class) *cannot* access private class members directly

#### **student.h**

```
class Student {
public:
  Student(); // Constructor 1
  Student(string name, int id, double gpa);
                // Constructor 2
  ~Student(); // Destructor
   ...
private:
  string name;
  int _id;
  double gpa;
};
```
#### **grades.cpp**

```
#include<iostream>
#include "student.h"
int main()
{
 Student s1; string myname;
 cin >> myname;
 s1._name = myname; //compile error
  ...
}
```
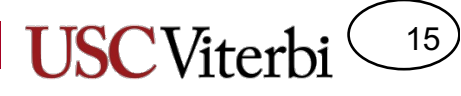

**student.h**

student.h

**student.cpp**

student.cpp

## Accessor / Mutator Methods

- Define public "get" (accessor) and "set" (mutator) functions to let other code access desired private data members
- Use 'const' after argument list for accessor methods

```
#include<iostream>
#include "deck.h"
int main()
{
 Student s1; string myname;
 cin >> myname;
 s1.set name(myname);
 string another name;
 another name = s1.get name();
  ...
}
```

```
class Student {
public:
   Student(); // Constructor 1
  Student(string name, int id, double gpa);
                // Constructor 2
   ~Student(); // Destructor
   string get name() const;
  int get id() const;
  double get gpa() const;
  void set name(string s);
  void set id(int i);
  void set qpa(double q);
private:
  string name;
  int id;
  double gpa;
};
```

```
string Student:: get name()
   return name; }
int Student::get_id()
   return id; }
void Student:: set name(string s)
 name = s;void Student::set_gpa(double g)
 qpa = q; }
```